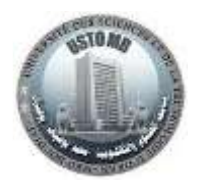

## TP N°3 — Architecture des ordinateurs Les procédures / fonctions

## **Exercice 1 :**

Revenir sur l'exercice 6 de la fiche de TP2 permettant d'écrire le code MIPS pour calculer les N premiers éléments d'une suite de Fibonacci comme indiqué dans la fenêtre ci-dessous.

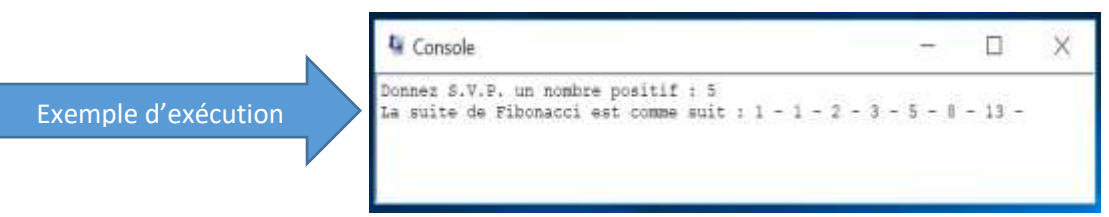

- 1. Modifier le programme déjà fait, en remplaçant la partie du code permettant d'afficher un séparateur entre chaque paire de termes par une procédure « **AfficheSeparateur** » permettant d'afficher le séparateur « **-** »
- 2. Mettre à jour le programme en remplaçant la procédure « **AfficheSeparateur** » par une procédure « **AfficheChaine** » permettant d'afficher une chaine de caractères qui doit être passée en paramètre avant d'appeler cette procédure.
- 3. Ajouter, à la dernière version du programme, une procédure « **LireEntier** » permettant de lire un entier et faire appel à cette procédure aux endroits adéquats.
- 4. Ajouter, à la dernière version du programme, une procédure « **AfficheEntier** » permettant d'afficher un entier et faire appel à cette procédure aux endroits adéquats.

## **Exercice 2 :**

Soit le programme « **C** » suivant permettant de faire la somme de deux entiers en appelant une fonction « **addition** » à deux paramètres (**a** et **b**).

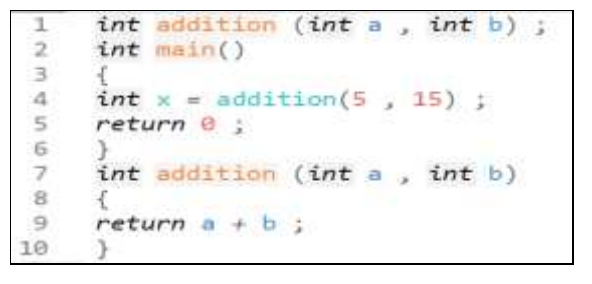

Ecrire le code MIPS correspondant en respectant les conventions de passage de paramètres **a** et **b** tels que **a=5** et **b=15** lors de l'appel de cette fonction.

## **Exercice 3 :**

Écrire en assembleur MIPS le code permettant de :

- a. Définir la fonction **int impair(int X)** retournant **1** si **X** est **impair** et **0** sinon.
- b. Afficher un message à l'utilisateur, lui demandant de donner un nombre entier **X**.
- c. Appeler la fonction **impair(X)**
- d. Afficher un **1** si **X** est **impair** et **0** si **X** est **pair** en appelant une fonction **print\_int**.

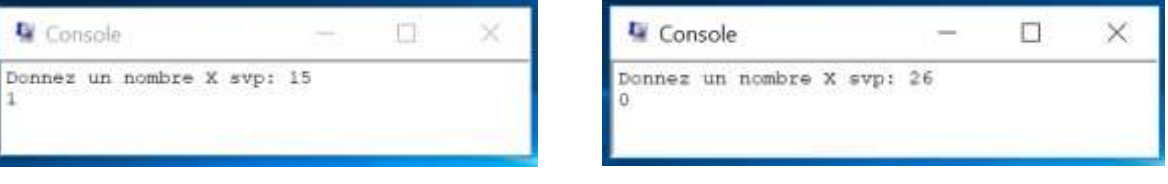